# **МОСКОВСКИЙ ГОСУДАРСТВЕННЫЙ УНИВЕРСИТЕТ**

**имени М. В. Ломоносова**

 **Физический факультет кафедра общей физики и физики конденсированного состояния**

> **Методическая разработка по общему физическому практикуму**

> > **Лаб. работа № 4**

# **ПЕРЕМЕННЫЙ ТОК**

 **Работу поставил доц. Попов Ю. Ф.**

 **Москва - 2011**

Подготовил методическое пособие к изданию доц. Авксентьев Ю.И.

## **ПЕРЕМЕННЫЙ ТОК.**

**Цель работы**: Изучение прохождения переменного тока по цепи, содержащей активное сопротивление, индуктивность и емкость.

**1. Квазистационарный ток**. Из всего многообразия переменных токов рассмотрим ток *I*, изменяющийся по закону

$$
I = I_m \sin{(\omega t + \varphi_0)},
$$
 (1)

 $\Gamma$ де  $I_m$  — амплитуда (максимальное значение) переменного тока,  $(\alpha t + \varphi_0)$ , — фаза,  $\omega$  круговая частота переменного тока, *<sup>0</sup>* - начальная фаза.

Как известно, электрический ток возникает только при наличии электрического поля. Однако скорость распространения электрического поля конечна (*c = 310<sup>8</sup> м/с*). Поэтому, если в какой-либо точке 1 поле возбудило в момент времени t ток

 $I_1 = I_m \sin \omega t$ ,

то в точке 2, находящейся от точки 1 на расстоянии *x12*, ток возбудится с запаздыванием на время *τ*, где *= x12/c* - время распространения поля от точки 1 до точки 2. Величина тока в точке 2 определяется формулой:

 $I = I_0 \sin \omega (t - \tau) = I_0 \sin (\omega t - \omega x/c) = I_0 \sin (\omega t - 2\pi x/cT)$ ,

где  $T = 2\pi/\omega$ -период. В общем случае величины токов в данный момент времени по длине цепи будут иметь различные значения в различных точках цепи. Если, смещения по фазе малы или ими можно пренебречь, то считается, что величина тока во всех точках цепи одинакова. Такие токи называются квазистационарными, и для них выполняется условие

$$
\frac{2\pi x}{cT} < 1 \text{ with } v = \left(\frac{\omega}{2\pi}\right) > \frac{c}{x}, \text{ with } T > \frac{x}{c}.\tag{2}
$$

Допущение квазистационарности тока позволяет применять законы Ома и Кирхгофа к мгновенным значениям тока в формулировке данной для постоянного тока. При этом можно рассматривать всю цепь.

**2. Графический способ задания переменных токов**. Синусоидальные переменные токи выражаются через соотношения (1). Этот способ задания называется аналитическим. Часто, однако, пользуются графическим методом, который сильно упрощает расчеты сопротивлений в цепях переменного тока. Рассмотрим графический метод изображения переменных токов. Изобразим в прямоугольной системе координат переменный ток в виде отрезка величины I<sub>0</sub>, так чтобы он образовал угол  $\varphi_0$  с осью *X*. Отрезок назовем вектором тока. Это начальное положение вектора тока (Рис.1)

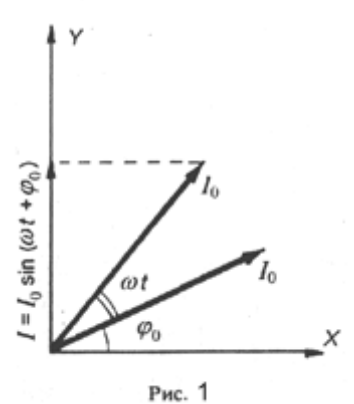

Будем вращать вектор тока вокруг начала координат с угловой скоростью

$$
\omega = \frac{2\pi}{T} = 2\pi v.
$$

Через время *t* вектор  $I_0$  будет составлять угол  $\omega t$  с первоначальным положением вектора тока и угол  $(\alpha t + \varphi_0)$  с осью X. Проекция вектора на ось Y равна  $I = I_0 \sin (\omega t + \varphi_0),$ 

т.е. она в любой момент равна мгновенному значению тока. Таким способом можно изображать одновременно токи и напряжения в цепях переменного тока. Векторный метод изображения величин, характеризующих процессы в цепях переменного тока, применяется тогда, когда имеется несколько величин, изменяющихся со временем гармонически с одной и той же частотой. В этом случае ДЛЯ сложения однородных величин нужно сначала сложить изображающие их векторы, а затем полученный вектор суммы спроектировать на ось У. Напомним, что для квазистационарных токов используются правила Кирхгофа.

а) Цепь с активным сопротивлением (рис. 2 а)

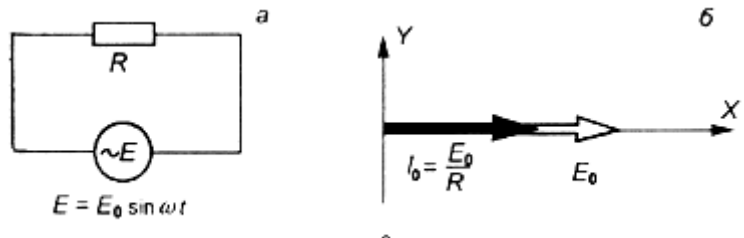

Рис. 2

 $U_R = E$  или  $IR_0 = E_0 \sin \omega t$ 

или

$$
I = \frac{E_0}{R_0} \sin \omega t = I_0 \sin \omega t.
$$
 (3)

В графическом представлении  $I_0$  и  $E_0$  изобразятся так, как на рисунке 2, б.

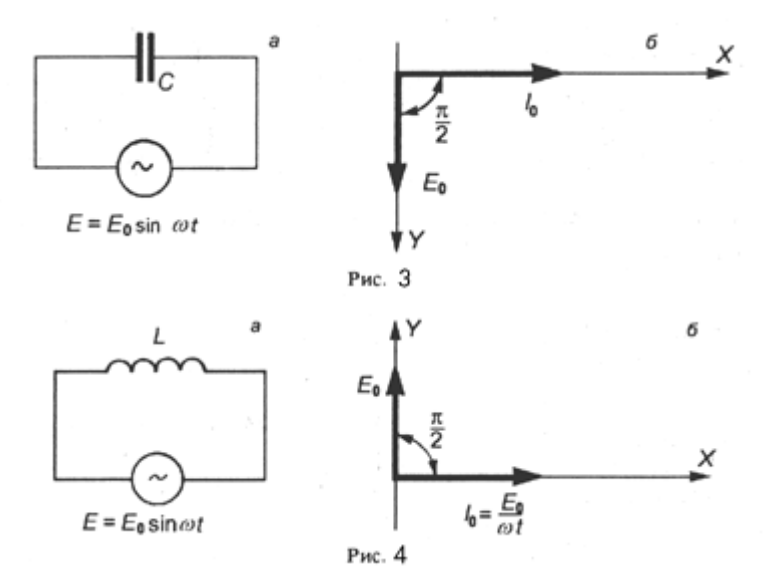

#### б) Цепь с емкостью (рис. 3,а):

$$
U_c = E
$$

ИЛИ

$$
U_c = E_0 \sin \omega t.
$$
  

$$
I = \frac{dQ}{dt} = E_0 C \omega \cos \omega t = \frac{\varepsilon_0}{1/C\omega} = \sin (\omega t + \pi/2)
$$

Введем емкостное сопротивление  $Z_c = I/C\omega$ . Окончательно имеем

$$
I = \frac{E_0}{Z_C} \sin{(\omega t + \pi/2)} = I_0 \sin{(\omega t + \pi/2)}.
$$
 (4)

Векторная диаграмма тока и напряжения имеет вид, как на рис. 36.

#### в) Цепь с индуктивностью (рис. 4 а):  $U_L = E + E_L$

где  $U_L = IR$  (R - активное сопротивление),  $E_L$ = -L  $\frac{dI}{dt}$  - ЭДС самоиндукции, где L — индуктивность. Пренебрегая R, имеем

$$
E_0 \sin \omega t = L \frac{dI}{dt}
$$

или, интегрируя,

$$
I = \frac{E_0}{\omega L} \sin (\omega t - \pi/2). \tag{5}
$$

Введем индуктивное сопротивление  $Z_L = \omega L$ . Тогда

$$
I = \frac{\varepsilon_0}{\omega L} \sin (\omega t - \pi/2) = I_0 \sin (\omega t - \pi/2).
$$

Векторная диаграмма имеет вид, как на рис. 4,б.

### г) Цепь из последовательно соединенных емкости, индуктивности и омического сопротивления (рис. 5).

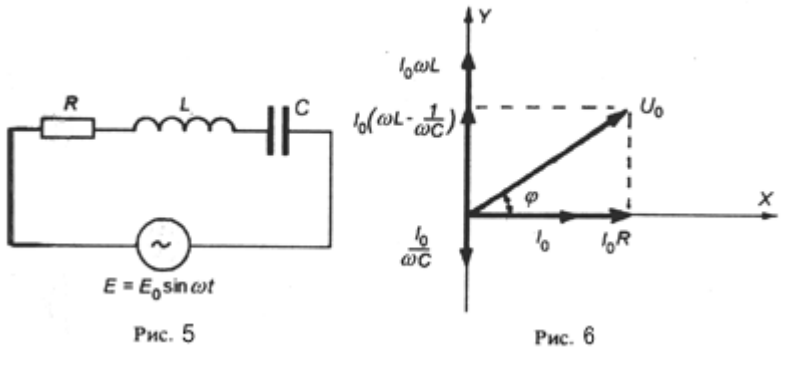

По закону Кирхгофа

$$
U_R + U_L + U_C = E - E_L.
$$
 (6)

Будем считать, что активное сопротивление катушки индуктивности мало, т.е.  $U_L = 0$ . Тогда

$$
U_R + U_C + E_L = E
$$

Построим векторную диаграмму для этого случая, направив по оси Х вектор тока (рис. 6). Амплитудное значение напряжения на сопротивлении представится вектором  $I_0R_0$ , амплитудное значение ЭДС на катушке индуктивности — вектором  $L\omega l_0$  и амплитудное значение напряжения на конденсаторе вектором  $I_0$ Са Для амплитудного значения полного напряжения  $U_0 = E_0$  на концах участка имеем

$$
E_0^2 = R^2 I_0^2 + I_0^2 (L\omega - 1/\omega C)^2.
$$

Отсюда

$$
E_0 = I_0 \sqrt{R^2 + (\omega L - 1/\omega C)^2}
$$

ИЛИ

$$
I_0 = \frac{E_0}{\sqrt{R^2 + (\omega L - 1/C\omega)^2}}
$$
(7)

 $\boldsymbol{\mathrm{M}}$ 

$$
tg\varphi = \frac{L\omega - 1/C\omega}{R}
$$
 (8)

Итак, если на концах цепи квазистационарного тока, состоящей из последовательно включенных R, L, C имеется напряжение  $U = E = E_0 \sin \omega t$ , то в цепи имеет место электрический ток  $I = I_0 \sin(\omega t + \varphi)$ , где ток  $I_0$  определен (7) и  $\varphi$  определен (8).

Установка: вольтамперметр, генератор переменного напряжения, осциллограф, макетная схема с элементами L, R и C  $\mathfrak{g}$  $0.4$  $(pnc. 7)$ 

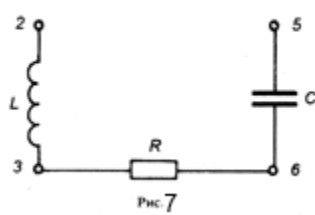

Порядок выполнения работы.

### Упражнение 1. Измерение активных сопротивлений  $R$  и  $R_L$

 $(R_L$  - сопротивление проводника, которым намотан соленоид)

Прибор установить в режим измерения "R", режим измерения постоянных величин "=". Предел измерения 20 кОм при измерении R (точки 3-6) и 200 Ом при измерении  $R_L$ . (точки 2-3). Полученные значения записать.

### **Упражнение 2**

#### **Наблюдение и измерение сдвига фаз между током и напряжением в цепях с элементами** *L* **и** *С***.**

**а) Сдвиг фазы между током и напряжением в цепи с индуктивностью.**

1. Ознакомиться с назначением основных органов управления на лицевой панели осциллографа (см. пособие «описание основных функций управления приборами»). Включить осциллограф на одновременную работу обоих каналов (кнопка "..." или " $\rightarrow \rightarrow$ ", не включать кнопки одновременно!). Переключатели ступенчатой регулировки чувствительности установить в положение "*2*" или "*5*" *В/см*. Ручками вертикального смещения лучей "↑ " свести оба луча, установив их вдоль средней линии экрана (эта средняя линия является нулевым уровнем сигналов (напряжений), подаваемых на *Y*-вход осциллографа).

2. Установить частоту переменного напряжения генератора *60,0 Гц* (декадными переключателями или плавной регулировкой в зависимости от типа генератора). Переключатель

"*Множитель*" установить в положение "*x1*". Подать переменное напряжение *5-6 В* с генератора в точки схемы *2- 6* (рис. 8).

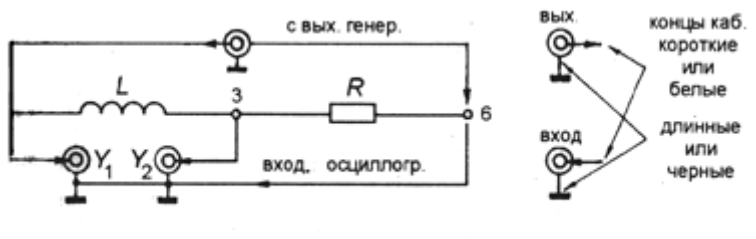

Это же напряжение с

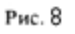

точек *2-6* подать на *Y<sup>1</sup>* - вход первого канала осциллографа, что соответствует полному напряжению, действующему на участке цепи *2-6* (короткий конец входного кабеля осциллографа подсоединить к точке *2,* длинный — к точке *6,*  см. рис. 8). С точек *3-6* (см. рис 8) напряжение подать на *Y —* вход второго канала осциллографа. Это напряжение на активном сопротивлении пропорционально току в данном участке цепи и совпадает с ним по фазе.

3. Пользуясь ступенчатым переключателем длительности развертки по горизонтали, установить развертку осциллографа *5 мс*. Плавной регулировкой развертки добиться устойчивой картины синусоидального напряжения на экране осциллографа длительностью *1-2* периода. При этом картина на экране осциллографа может быть слегка раздвоена, что легко устраняется небольшим смещением одного из лучей по вертикали. Полное совмещение двух синусоид означает отсутствие сдвига фаз между ними, т.е. между полным напряжением и током в цепи.

4. Изменяя частоту (с помощью переключателя "Множитель") в *10, 100* и *1000* раз и соответственно уменьшая длительность горизонтальной развертки, можно наблюдать появление сдвига фаз между *U2-6 = U<sup>n</sup>* и *U3-6 = UR*. Сдвиг по фазе сопровождается уменьшением амплитуды напряжения *UR*, так как реактивная

составляющая индуктивного сопротивления, равная  $2\pi L$ , растет с увеличением частоты. Для удобства работы при определении сдвига фазы это уменьшение амплитуды  $U_R$  компенсируется увеличением чувствительности Y-входа второго канала (переключатель чувствительности по мере необходимости переводится в положение 1 или 0,5 В/см, и т.д.).

5. Сдвиг фазы между  $U_n$  и I определяется следующим образом (см. рис. 9,а). Пользуясь масштабной шкалой на экране осциллографа, определяем длительность периода одной из синусоид в делениях шкалы и и длительность интервала соответствующего сдвига между синусоидами  $\Delta n$ . Так как период соответствует изменению фазы на  $2\pi$ , то сдвиг по фазе между  $U_n$  и I можно определить по формуле

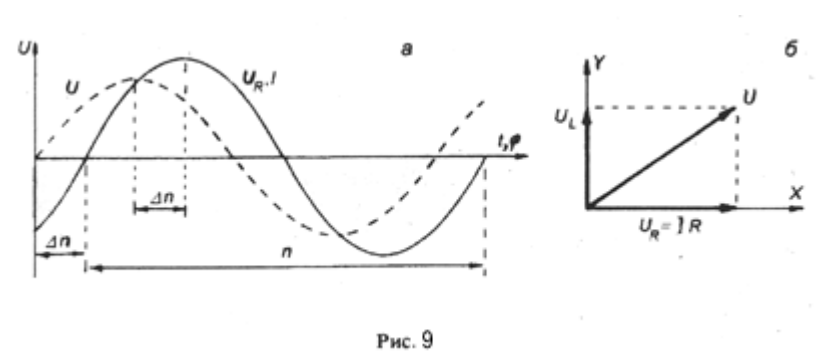

$$
\varphi = \frac{2\pi}{n} \Delta n, \quad \text{[paA]}.
$$

Сдвиг по фазе определить на частотах 600, 6000, 60000 Гц. Построить векторную диаграмму (рис. 9,6).

### б) Сдвиг фазы между напряжением и током в цепи с емкостью.

1. Подключить генератор и осциллограф к участку цепи 3-5, как показано на рис. 10.

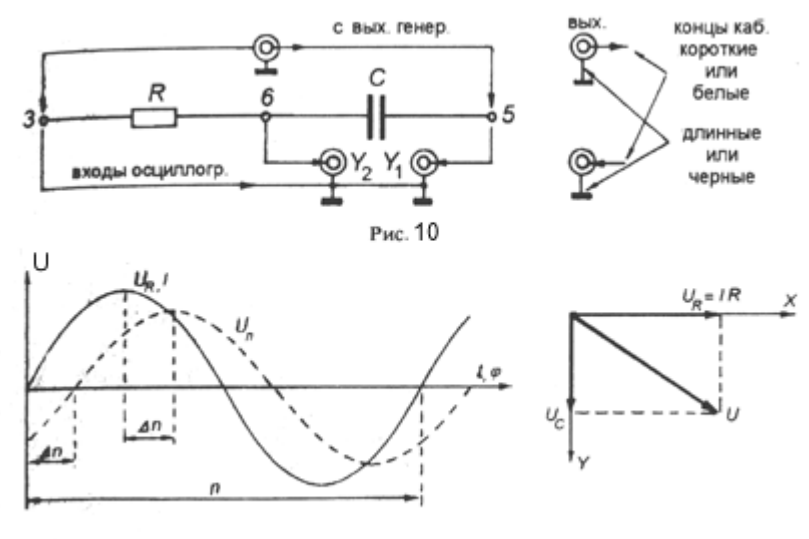

Рис. 11

2. Наблюдение сдвига фаз между током и напряжением осуществляется как и в случае цепи с индуктивностью. Отличие состоит в том, что последовательность коррекции чувствительности второго канала будет обратной, т.е. ее надо уменьшать с увеличением частоты. Это обусловлено тем, что реактивное сопротивление емкости равно  $1/\omega C$  и убывает с увеличением частоты. Наблюдение сдвига фаз производить на частотах *60, 600, 6000 и 60000*  $\Gamma$ и, а измерение  $\varphi$  провести на частотах 60 и 600  $\Gamma$ и и построить векторную диаграмму.

#### **Упражнение 3.**

### **Измерение тока и напряжений в цепи с индуктивностью и емкостью и определение величины** *L* **и** *С***.**

1. Подать напряжение *5-6 В* с генератора в точки *1-5* макетной схемы (рис. 7). Установить прибор в режим измерения переменного тока (кнопки "I", "="), предел измерения *20 мА*, подключить его к точкам *1-2* и измерить величину тока при двух значениях частоты *600* и *6000 Гц*. При этом напряжение на выходе генератора должно оставаться неизменным (положение регулятора *U* не менять). Результаты измерений тока занести в табл. 1.

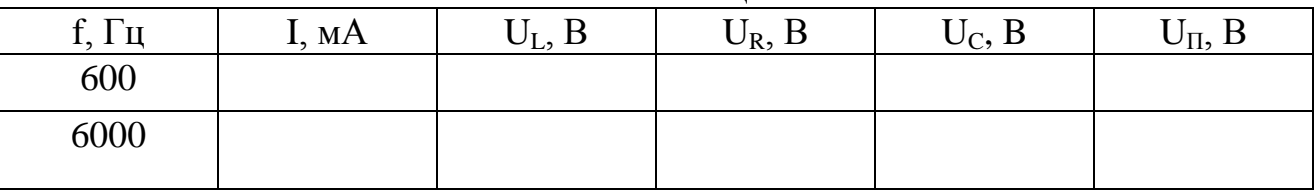

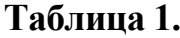

2. Не меняя величину напряжения на выходе генератора, переключить вход генератора к точкам *2-5*. Перевести прибор в режим измерения переменного напряжения (кнопки "*U*", *""),* установить предел измерения *20 В*. На каждой частоте (600 и 6000 Гц) измерить значения напряжений на индуктивности *U<sup>L</sup>* (в точках *2-3*), на активном сопротивлении *U<sup>R</sup>* (в точках *3-6*), на емкости *U<sup>C</sup>* (в точках *6—5*) и полного напряжения в цепи *UП*-(точки *2-5*). Результаты измерений занести в табл. 1. Проверить, что сумма  $U_L$ ,  $U_R$  и  $U_C$  не равна  $U_{\Pi}$ . Объяснить, почему?

3. Определение параметров цепи *R, L, C*.*.* Используя результаты измерений напряжений и тока из табл. 1, провести расчет величины активного сопротивления *R*, индуктивности *L* и емкости *C* по формулам:

$$
R = \frac{U_{\rm R}}{I}, \quad L = \frac{1}{2\pi f} \sqrt{\left(\frac{U_{\rm L}}{I}\right)^2 - R_{\rm L}^2}, \quad C = \frac{I}{U_{\rm C} 2\pi f}
$$

Результаты расчета записать в табл. 2 и сравнить полученное значение *R* с измеренным ранее.

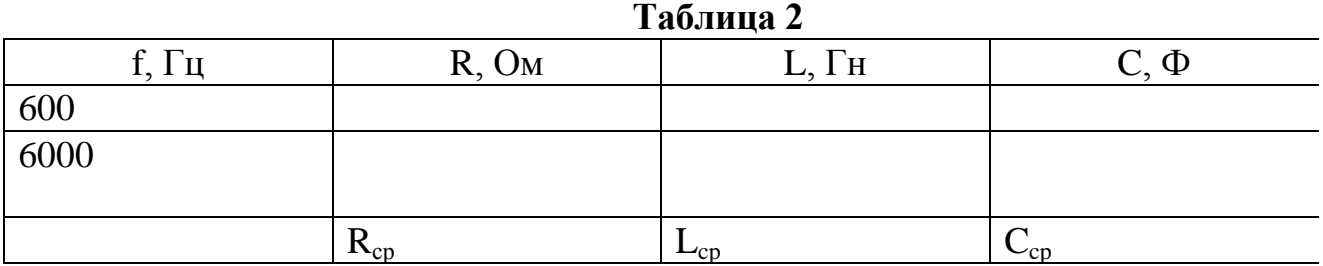

4. Определение полного сопротивления цепи и сдвига фазы между напряжением в цепи  $U_{II}$  и током *I*. Используя результаты измерений из табл. 1, 2, найти полное значение сопротивления цепи

$$
R_{Z}^{3\kappa cn}=\frac{U_{\Pi}}{I};
$$

расчетное значение сопротивления цепи

$$
R_Z^{meop} = \sqrt{R^2 + \left(2\pi fL - \frac{1}{2\pi fC}\right)^2}
$$

и сдвиг по фазе между  $U_{\text{II}}$  и током *I* 

$$
tg\varphi = \frac{2\pi fL - 1/(2\pi fC)}{R}; \quad \varphi = \arctg\varphi.
$$

Результаты работы представить в виде таблицы.

**Таблица 3.**

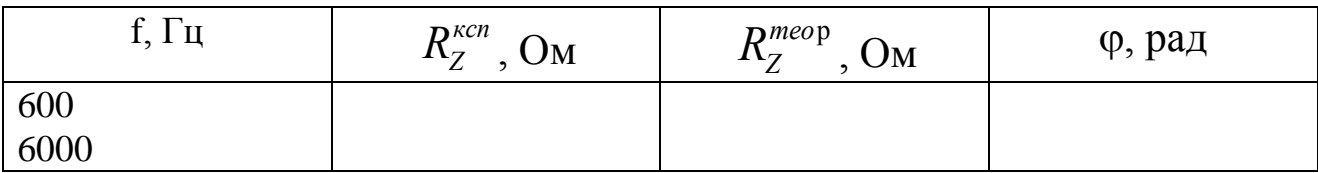

#### **ПО ОКОНЧАНИИ РАБОТЫ ВЫКЛЮЧИТЬ ПРИБОРЫ!!!**

#### **КРАТКАЯ ИНФОРМАЦИЯ О РАСПОЛОЖЕНИИ И ФУНКЦИОНАЛЬНОМ НАЗНАЧЕНИИ ОРГАНОВ УПРАВЛЕНИЯ ЭЛЕКТРОИЗМЕРИТЕЛЬНЫХ ПРИБОРОВ, ИСПОЛЬЗУЕМЫХ В ЛАБОРАТОРНЫХ РАБОТАХ**

#### **I. Универсальный прибор — вольтамперомметр (рис. 1)**

1. Гнездо для подключения щупа (красного) при измерении *U* и *R.*

- 2. Гнездо для подключения щупа (красного) при измерении I.
- 3. Гнездо для подключения черного щупа (заземление).
- 4. Включение прибора.
- 5. Измерение постоянных величин *U, I, R —* кнопка отжата (=), измерение переменных величин *U, I —* кнопка нажата.
- 6. Переключение рода работы: вольтметр *U*, амперметр *I*, омметр *R*.
- 7. Предел измерений *200 мВ, мкА, Ом* в зависимости от рода работы.
- 8. Пределы измерений *2, 20, 200, 2000, В; мА; кОм* в зависимости от рода работы.
- 9. Световое табло.
- 10.Подсветка светового табло.

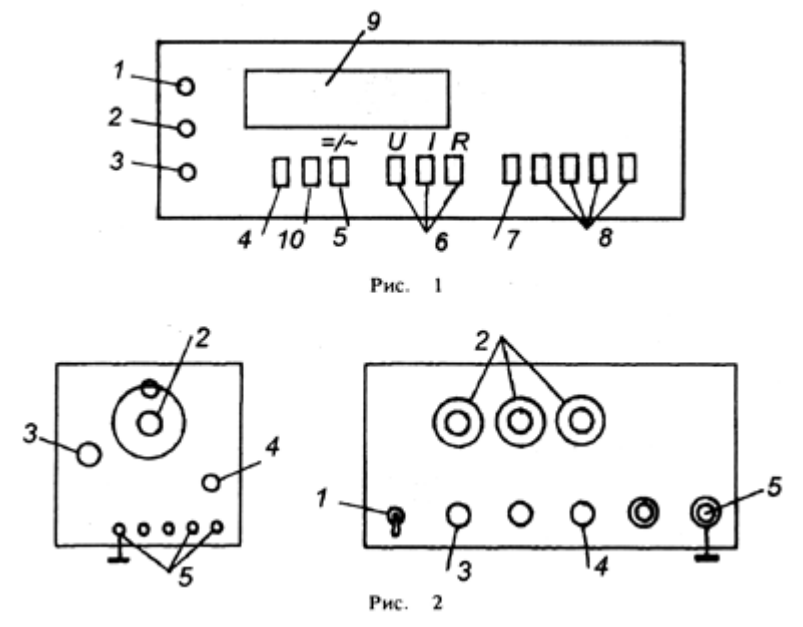

#### **II. Генератор переменного напряжения (рис. 2 а, б)**

- 1. Включение прибора (для *ГЗ-III* включение вилки в сетевую розетку).
- 2. Декадные переключатели частоты (*ГЗ-118*), плавная установка частоты (*ГЗ-III*).
- 3. Переключатель "*Множитель*"; значение частоты, установленное ручками *2*, надо умножить на коэффициент, на который указывает штрих на ручке.
- 4. Регулятор выходного напряжения
- Гнезда, с которых снимается выходное напряжение переменной частоты.

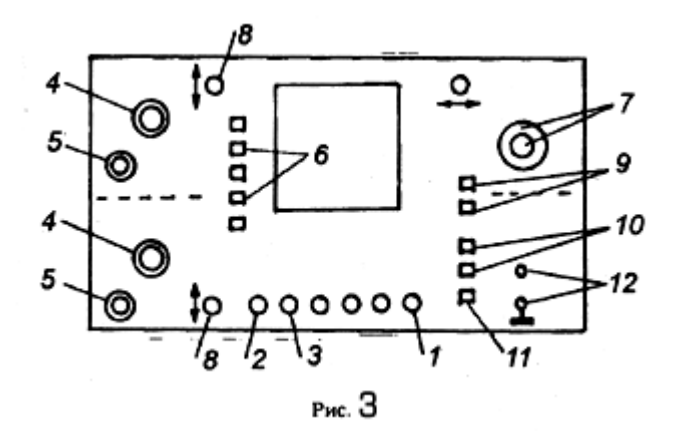

**III. Осциллограф (рис. 3)**

- 1. Включение осциллографа.
- 2. Управление яркостью свечения лучей.
- 3. Фокусировка лучей.
- 4. Ступенчатое переключение чувствительности каналов осциллографа (В/см, мВ/см). Плавная регулировка усиления не используется (ручки в крайнем положении по часовой стрелке).
- 5. Входные гнезда каналов осциллографа.
- 6. Кнопки включения одновременной работы обоих каналов.
- 7. Ступенчатое переключение частоты горизонтальной развертки. В центре ручка плавной подстройки частоты развертки, — используется для стабилизации изображения на экране.
- 8. Ручки вертикального смещения лучей.
- 9. Кнопки включения внутренней синхронизации развертки от 1 и 2 каналов.
- 10. Кнопки включения внешней синхронизации развертки.
- 11. Кнопка переключения осциллографа для работы в X-Y-режиме, когда требуется наблюдение одного сигнала как функции, зависящей от другого.
- 12. Вход внешнего сигнала, обеспечивающего горизонтальную развертку в X-Y-режиме.

#### **ВОПРОСЫ**

- 1. Какой ток называется квазистационарным?
- 2. Будет ли квазистационарным ток частотой 50 Гц в линии Москва-Владивосток (10000 км), ток телепередачи частотой в 100 МГц в антенне длиной 1,5 м?
- 3. Через омическое сопротивление R идет ток  $I = I_0 \sin \omega t$ . Как меняется от времени напряжение U на этом сопротивлении? Построить векторную диаграмму для U и R.
- 4. Через емкость С идет ток I =  $I_0$ sin  $\omega$ . Найти, как меняется напряжение U и построить векторную диаграмму для U и I.
- 5. Через индуктивность L идет ток I =  $I_0$ sin  $\omega$ . Найти, как меняется напряжение, построить векторную диаграмму для U и I.
- 6. Для схемы рис. 12,а найти амплитуду тока и сдвиг фаз между током и напряжением.

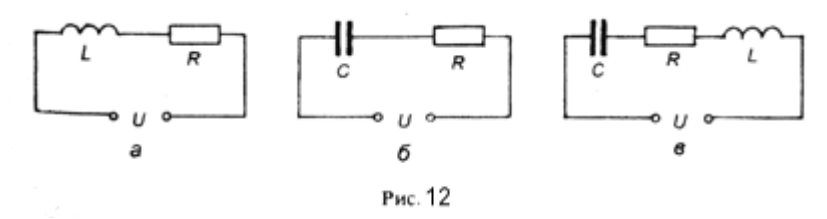

7. Для схемы рис. 12,б найти амплитуду тока и сдвиг фаз между током и напряжением.

- 8. Для схемы рис. 12, в найти амплитуду тока и сдвиг фаз между током и напряжением.
- 9 . Записать закон Ома для цепи переменного тока.

#### **Литература**

1. Белов Д.В. «Электромагнетизм и волновая оптика». Учебное пособие. Изд. Московского университета, 1994 г. Часть I. Электромагнетизм.

- Глав IV. Законы электрического тока.
- § 11. Квазистационарные токи.
- § 12. Синусоидальный ток.
- § 13. Электрические колебания.
- 2.Савельев И.В. Курс общей физики: Учебное пособие. Кн. 2 "Электричество и магнетизм", Издание 4-е. Москва. Наука. Физматлит. 1998.
	- Глава 13. Электрические колебания.
		- 13.1. Квазистационарные токи.
		- 13.3. Свободные затухающие колебания.
		- 13.4. Вынужденные электрические колебания.
		- 13.5. Переменный ток.